## Wirth | Muth | Precht | Werbik | Mücke

# **Konzernrechnungslegung mit SAP S/4HANA® for Group Reporting**

Organisation der Berichts- und Konsolidierungsprozesse

> **PRAXIS-ORIENTIERTES CUSTOMIZING**

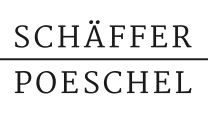

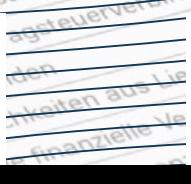

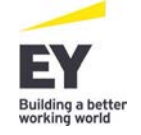

Johannes Wirth/Andreas Muth/Oliver Precht/Anna Werbik/Jan Christian Mücke

## **Konzernrechnungslegung mit SAP S/4HANA® for Group Reporting**

**Organisation der Berichts- und Konsolidierungsprozesse**

Schäffer-Poeschel Verlag Stuttgart

#### **Bibliografische Information der Deutschen Nationalbibliothek**

Die Deutsche Nationalbibliothek verzeichnet diese Publikation in der Deutschen Nationalbibliografie; detaillierte bibliografische Daten sind im Internet über <http://dnb.dnb.de/>abrufbar.

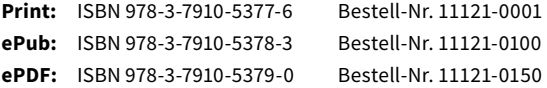

Johannes Wirth/Andreas Muth/Oliver Precht/Anna Werbik/Jan Christian Mücke **Konzernrechnungslegung mit SAP S/4HANA® for Group Reporting** Dezember 2021

© 2021 Schäffer-Poeschel Verlag für Wirtschaft · Steuern · Recht GmbH [www.schaeffer-poeschel.de](http://www.schaeffer-poeschel.de) [service@schaeffer-poeschel.de](mailto:service@schaeffer-poeschel.de)

Dieses Werk einschließlich aller seiner Teile ist urheberrechtlich geschützt. Alle Rechte, insbesondere die der Vervielfältigung, des auszugsweisen Nachdrucks, der Übersetzung und der Einspeicherung und Verarbeitung in elektronischen Systemen, vorbehalten. Alle Angaben/ Daten nach bestem Wissen, jedoch ohne Gewähr für Vollständigkeit und Richtigkeit.

Schäffer-Poeschel Verlag Stuttgart Ein Unternehmen der Haufe Group SE

Sofern diese Publikation ein ergänzendes Online-Angebot beinhaltet, stehen die Inhalte für 12 Monate nach Einstellen bzw. Abverkauf des Buches, mindestens aber für zwei Jahre nach Erscheinen des Buches, online zur Verfügung. Einen Anspruch auf Nutzung darüber hinaus besteht nicht.

Sollte dieses Buch bzw. das Online-Angebot Links auf Webseiten Dritter enthalten, so übernehmen wir für deren Inhalte und die Verfügbarkeit keine Haftung. Wir machen uns diese Inhalte nicht zu eigen und verweisen lediglich auf deren Stand zum Zeitpunkt der Erstveröffentlichung.

SAP®, ABAP®, ASAP®, SAP® Business Explorer® (SAP® BEx), SAP® BusinessObjects™, SAP® BusinessObjects™ Explorer, SAP® BusinessObjects™ Web Intelligence®, SAP Business Workflow®, SAP® BW/4HANA®, SAP C/4HANA®, SAP® Crystal Reports®, SAP EarlyWatch®, SAP Fiori®, SAP HANA®, SAP Lumira®, SAP NetWeaver®, SAP® R/3®, SAP® Replication Server®, SAP® Roambi®, SAP S/4HANA®, SAP S/4HANA® Cloud, SAP® SQL Anywhere®, SAP Strategic Enterprise Management® (SAP® SEM®), sind die Marken oder eingetragenen Marken der SAP SE oder ihrer verbundenen Unternehmen in Deutschland und mehreren anderen Ländern.Alle anderen Namen von Produkten und Dienstleistungen sind Marken der jeweiligen Firmen.

Alle anderen Namen von Produkten und Dienstleistungen sind Marken der jeweiligen Firmen.

Adobe, das Adobe-Logo, Acrobat, Flash, PostScript und Reader sind eingetragene Marken oder Marken von Adobe Systems Incorporated in den USA und/oder anderen Ländern.

HTML, XML, XHTML und W3C sind Marken, eingetragene Marken oder werden vom Massachusetts Institute of Technology (MIT), European Research Consortium for Informatics and Mathematics (ERCIM) oder der Keio University als nicht geschützte Begriffe beansprucht.

Microsoft, Windows, Windows Phone, Excel, Outlook, PowerPoint, Silverlight und Visual Studio sind eingetragene Marken der Microsoft Corporation in den USA und anderen Ländern.

QR Code ist eine eingetragene Marke von Denso Wave Incorporated.

Wi-Fi ist eine eingetragene Marke der Wi-Fi Alliance.

Die in diesem Werk wiedergegebenen Gebrauchsnamen, Handelsnamen, Warenbezeichnungen etc. können auch ohne besondere Kennzeichnung Marken sein und als solche den gesetzlichen Bestimmungen unterliegen.

Die Darstellung in diesem Buch gibt die persönliche Meinung der Autoren wieder und ist keine offizielle Publikation von EY. Das Werk ist mit Unterstützung von EY entstanden. EY ist jedoch nicht Herausgeber des Werks oder sonst presserechtlich dafür verantwortlich.

### **Vorwort**

Die Konzernrechnungslegung und die Konzernsteuerung sind eng mit der Frage der Softwareunterstützung verbunden. Ab einer gewissen Konzerngröße bzw. Komplexität der internen Leistungsströme ist die Nutzung IT-gestützter Prozesse nicht mehr wegzudenken, um die Anforderungen an Ordnungsmäßigkeit (externe Rechnungslegung) bei gleichzeitig gewünschter Flexibilität (interne Rechnungslegung) umzusetzen. Die über die Jahre erfolgte Fortentwicklung der Systeme/Systemlandschaften führte zudem nicht nur zu einer steten Verbesserung der Prozessstabilität, sondern es wurde auch deutliche Prozesseffizienz hinzugewonnen.

In der Vergangenheit war die Heterogenität der Buchhaltungssysteme einer Gruppe ein wesentlicher, limitierender Faktor bei der Schaffung einer leistungsfähigen Reporting-Landschaft. Einhergehend mit der Einführung von SAP S/4HANA® kommt es in vielen Konzernen zu einem deutlichen Harmonisierungsschub; über eine One-ERP- bzw. eine Central-Finance-Architektur sind vielfach sogar alle wesentlichen Konzerngesellschaften einer Gruppe auf einer Plattform vereinigt.

Über die Komponente SAP S/4HANA for Group Reporting sind auch die Prozesse der konsolidierten Rechnungslegung in einer solchen Gesamtarchitektur integriert. D.h., der transaktionale Buchungsstoff mit seinen umfangreichen Detailinformationen (ACDOCA) ist ohne nennenswerte Zusatzarbeiten der (Konzern-)Konsolidierung zugänglich und alle zentralen Detailinformationen stehen nachfolgend auch für eine gruppenweite Berichterstattung zur Verfügung. Das verwendete Datenmodell ermöglicht zudem ein intern/extern harmonisiertes Reporting bis zur Gruppenebene.

Die Autoren erläutern, welche Prozessunterstützung durch SAP S/4HANA for Group Reporting erwartet werden kann. In diesem Zusammenhang werden die Systemarchitektur, die Integration in die SAP S/4HANA-Landschaft, aber auch weitere zentrale Elemente des Customizing der neuen Konsolidierungslösung erläutert. Der zweite Schwerpunkt umfasst die schrittweise Darstellung des Konsolidierungsprozesses, d.h., auf der Grundlage einer Fallstudie wird der gesamte Konsolidierungsprozess von der Datenübernahme bis hin zur Kapitalkonsolidierung vorgestellt. Ferner werden u.a. auch die systemgestützte Anwendung der Equity-Methode und die Erstellung einer Kapitalflussrechnung beleuchtet.

Das Buch trägt weder den Charakter eines (kompletten) Customizing-Leitfadens noch eines Lehrbuchs. Im Mittelpunkt steht vielmehr die Erörterung der praxisgerechten Nutzung der Softwarelösung für typische Themenfelder der konsolidierten Rechnungslegung. Neben der Darlegung der Systemfunktionalitäten bzw. der betriebswirtschaftlichen Hintergründe findet der Leser auch eine Würdigung anhand der Umsetzung des verwendeten Beispielsachverhalts. Das Buch ist insofern ein guter Ratgeber in der Implementierungsphase der Lösung, wenn es darum geht, die Stärken der Lösung optimal zu nutzen, aber auch um fehlende bzw. nicht ausreichende Systemfunktionalitäten durch geeignete Workarounds zu ergänzen. Durch den Vergleich mit der konzeptionellen Herangehensweise in anderen SAP-Produkten (aus dem hier in Rede stehenden Bereich), ist das Buch auch ein wertvoller Leitfaden für eine Systemauswahl.

U.a. werden folgende Sachverhalte aufgegriffen:

- Möglichkeiten und Grenzen der innovativen Matrixkonsolidierung
- Umsetzung eines Near Time-orientierten gruppenweiten Berichtswesens
- Prozess der Datenerhebung für die Anhangberichterstattung unter Nutzung der Data Collection App
- Prozess der IC-Abstimmung unter Nutzung der Komponente SAP® Intercompany-Matching und -Abstimmung (SAP ICMA)
- y Automatische, vorgangsbasierte Kapitalkonsolidierung: Von der Erst- bis zur Endkonsolidierung
- Möglichkeiten einer unmittelbar in S/4HANA erfolgenden Zwischenergebniseliminierung
- Kapitalflussrechnung mit Referenzmöglichkeit auf die zugrunde liegende GuV- bzw. Bilanzinformation
- y Möglichkeiten und Grenzen des neuen Versionskonzeptes im Kontext von Konzernsimulationen

Der Hersteller investiert nicht unerhebliche Ressourcen in den Ausbau der Komponente SAP S/4HANA for Group Reporting. Bereits ein kurzer Blick auf die Roadmap des Herstellers verdeutlicht die beeindruckende Änderungsdynamik. Unser Buchprojekt hat uns – vergleichbar einem Einführungsprojekt – diese Änderungsgeschwindigkeit stets vor Augen geführt. War eine Fragestellung im alten Release möglicherweise nur über einen Workaround umsetzbar, bringt ein neues Release neue Funktionalitäten. Sehr plastisch wird diese Frage am Beispiel der Zwischenergebniseliminierung, denn in dem von uns verwendeten Release 2020 war eine Umsetzung der Fragestellung nur über einen bedingt praxistauglichen Workaround möglich. Ein Blick in das Release 2021 zeigt eine deutliche und weitreichende, aber auch notwendige Produktweiterentwicklung. Bzgl. einer Projektorganisation ist diese Situation ausreichend zu würdigen und in Diskussionen sollte der Releasestand einer Information immer einbezogen werden.

Die Autoren würden sich freuen, wenn das vorliegende Werk eine Hilfe bei der Optimierung konsolidierter Berichtsprozesse durch Softwareeinsatz wird und den Austausch zu anwenderspezifischen Lösungen häufiger Praxisfragen fördert.

Unser Dank gilt der Abteilung Consulting der Ernst & Young GmbH, namentlich Maren Riecker, Marc Junker und Andreas Reiser. Durch ihre Unterstützung ist umfangreiches Wissen aus der praktischen Arbeit eingeflossen, um so einen tiefen Einblick in die Funktionalitäten und Interdependenzen vermitteln zu können. Wir danken dem Schäffer-Poeschel Verlag und insbesondere Frau Ruth Kuonath für den reibungslosen Ablauf der Drucklegung.

Saarbrücken, Stuttgart, Eschborn, Hannover im November 2021

Johannes Wirth Andreas Muth Oliver Precht Anna Werbik Jan Christian Mücke

## **Inhaltsverzeichnis**

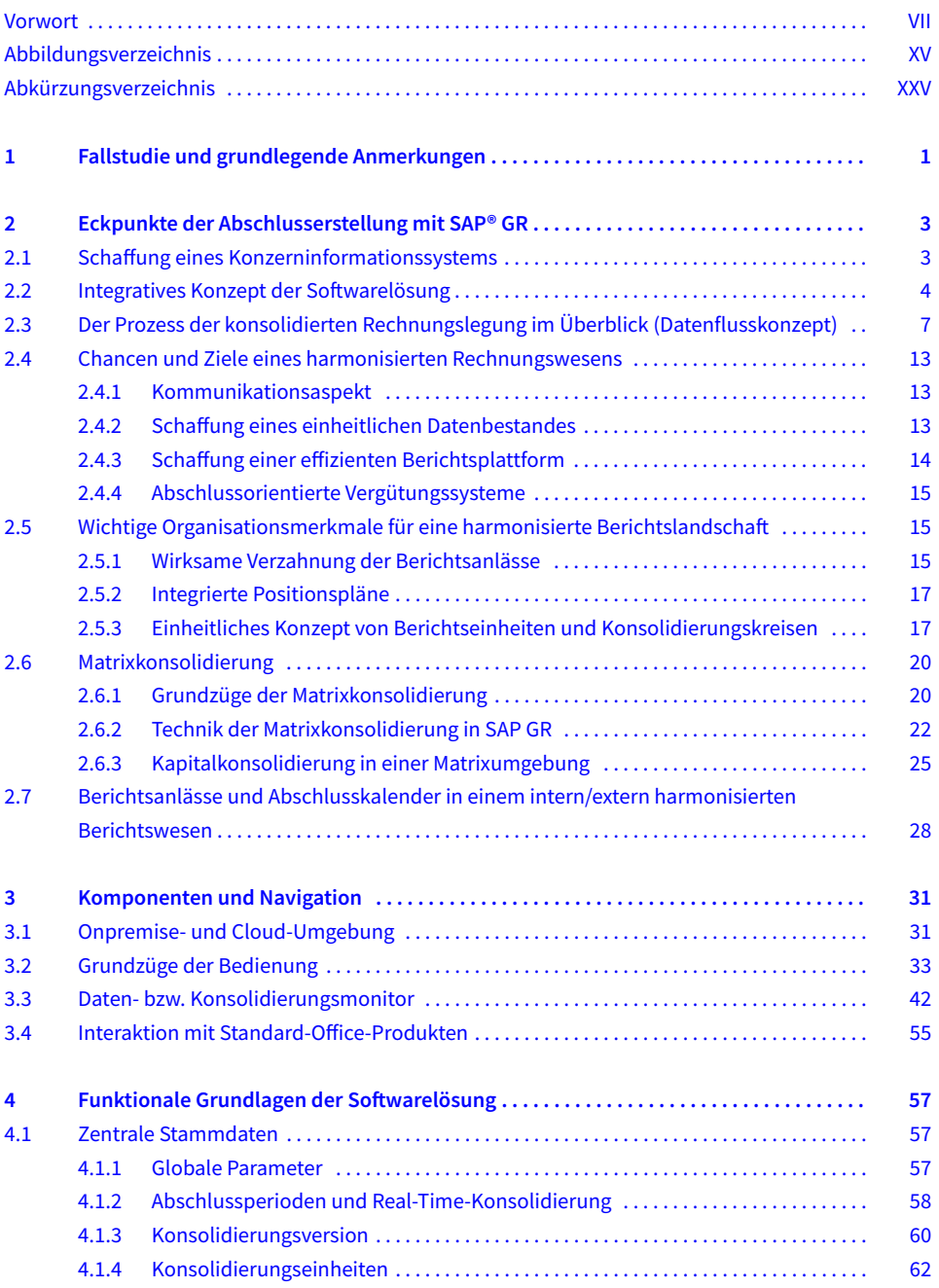

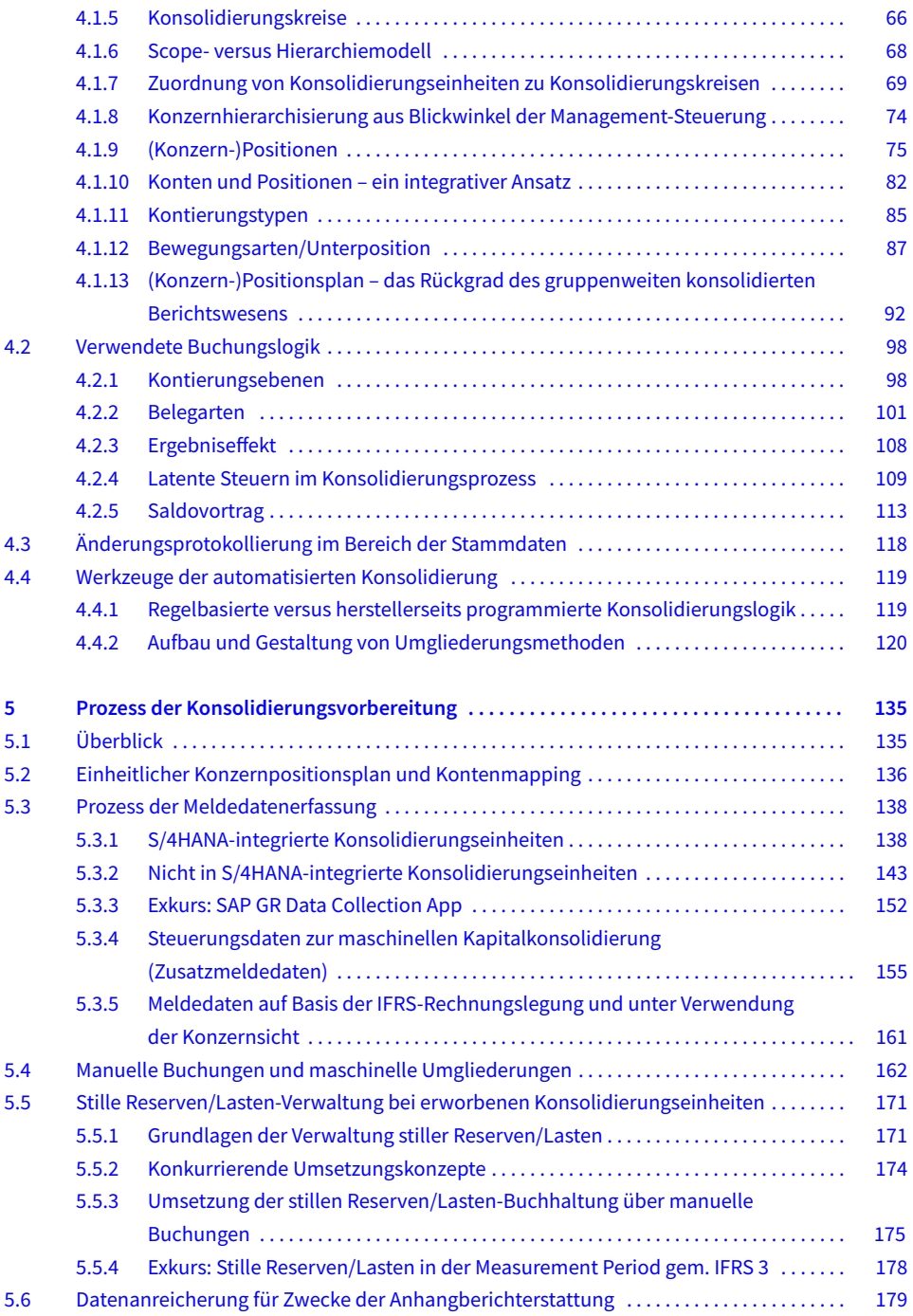

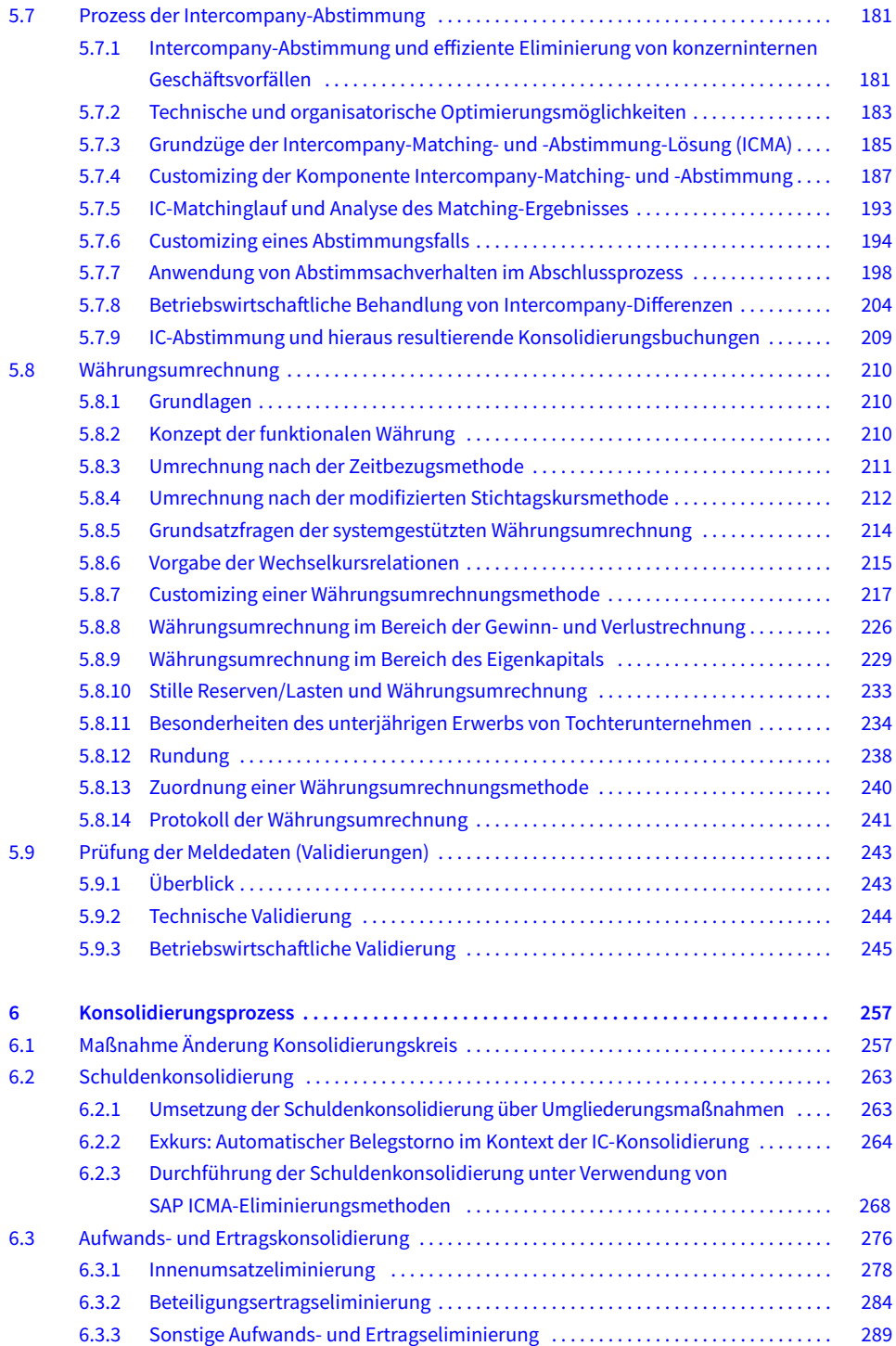

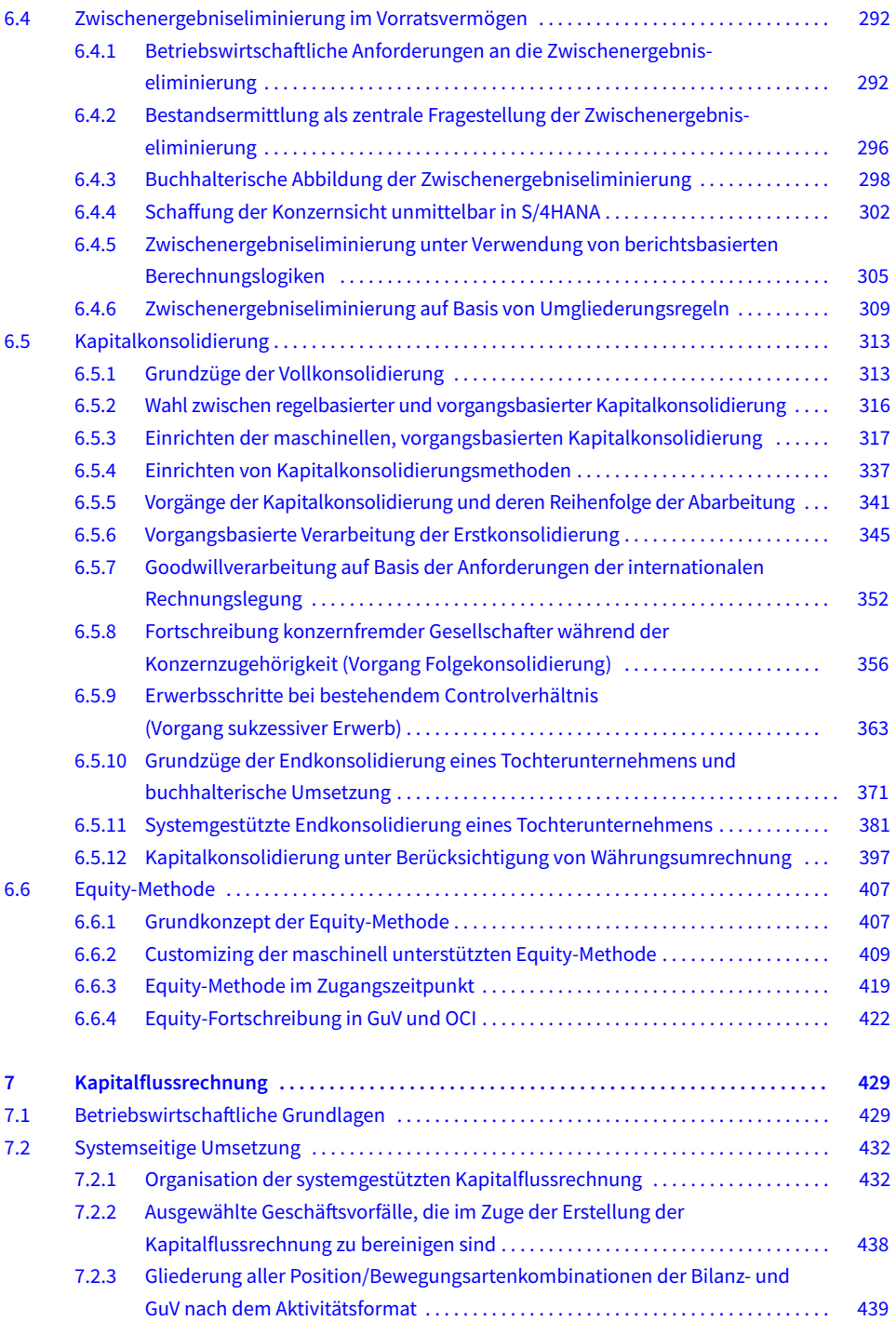

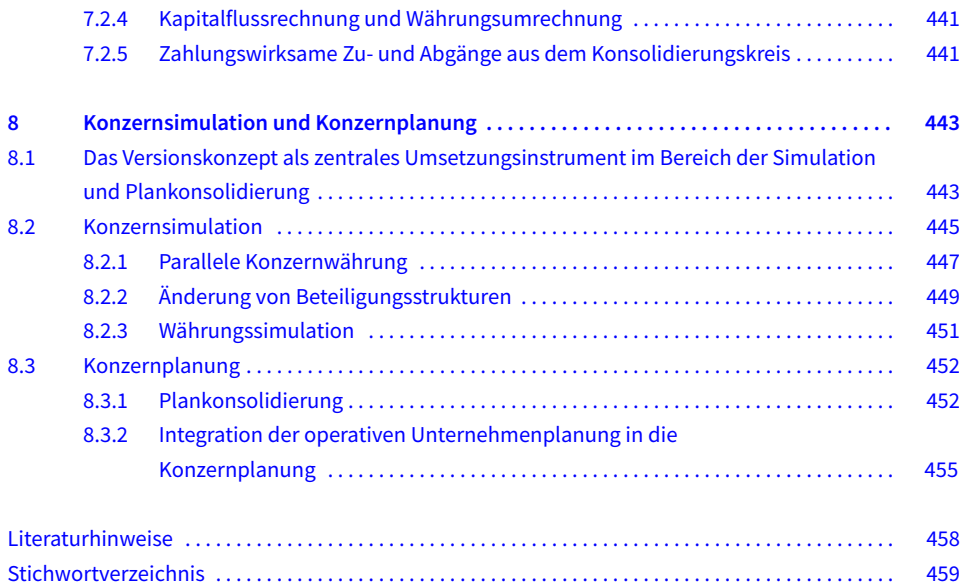